#### CISC 3115 EWQ6 Custom Exceptions

#### Hui Chen

#### Department of Computer & Information Science

CUNY Brooklyn College

## **Outline**

- Discussed
	- Approaches to handle errors (what-if and exceptions)
	- Concept of Exception
	- The Java throwable class hierarchy
		- system errors, runtime exceptions, checked errors, unchecked errors
	- Methods of declaring, throwing, catching exception, and rethrowing exceptions
	- Exception, call stack, stack frame, and stack trace
- Custom exceptions
	- Define your own exceptions

# Custom Exceptions, i.e., Defining Your Own Exceptions?

- Before we proceed, follow the best practice
	- Use the exception classes in the API whenever possible.
	- Define custom exception classes if the predefined classes are not sufficient.

# Commonly Reused Exceptions

• Use of standard exceptions are generally preferred (Bloch, J., 2008)

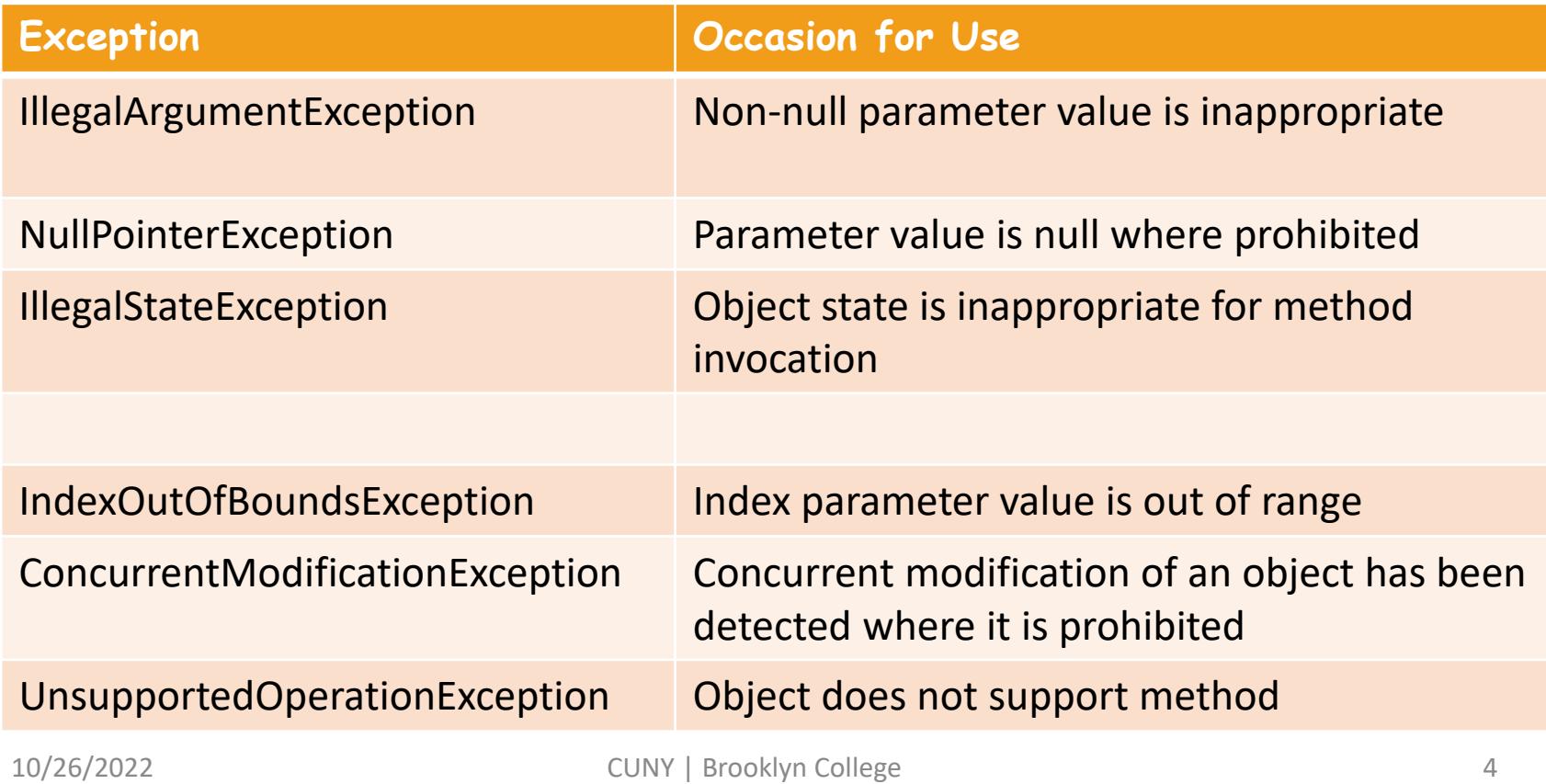

## Defining Your Own Exceptions

- Define custom exception classes if the predefined classes are not sufficient.
- Define custom exception classes by extending Exception or a subclass of Exception.

#### Recall the Throwable Class Hierarchy

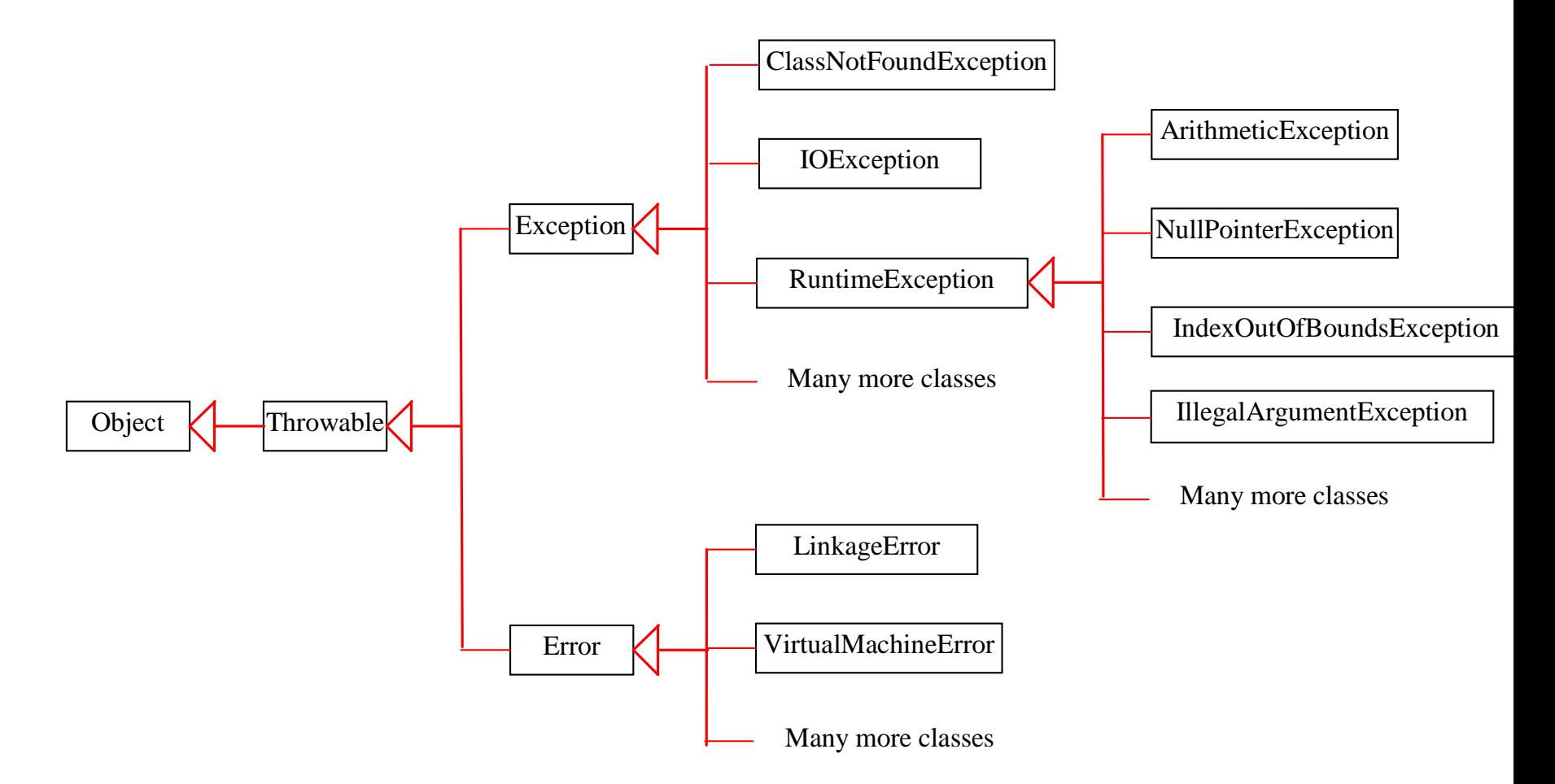

# Defining Your Own Exception: Example

- Consider
	- What type of "error" or "exceptional" behavior we are to handle?
	- Which Exception/Error class we extend?
		- Checked vs unchecked?
		- Which subclass?
- Example
	- Define an InvalidRadiusException by extending the selected Exception/Error class (e.g., Exception)
	- Define an InvalidNameException by extending the selected Exception/Error class (e.g., Exception)

### Questions?

- One can define her or his own Exception classes by subtyping the Exception class
- When should you use it?
- How do you define it, what's the process, and what are the design considerations?

### Exercise

- In this exercise, you are to create two custom exceptions, InvalidRadiusException and InvalidNameException
	- Create a directory in your journal
	- Create the following classes
		- Circle, CircleClient, InvalidRadiusException and InvalidationNameException
		- InvalidRadiusException and InvalidationNameException are unchecked exceptions
		- Handle the two exceptions in the main method of the CircleClient class
		- At the top of the CircleClient class, write a comment to compare and contrast the custom exceptions here with the two checked exceptions of the same names demonstrated in the lecture, e.g., advantages or disadvantages of each